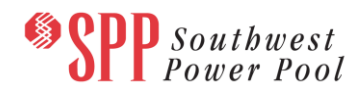

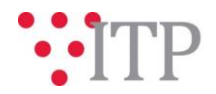

# **2022 ITP Draft Project List**

### **Action Required**

SPP staff requests stakeholders review the updated 2022 ITP draft project list and provide feedback. The draft list of projects for the 2022 ITP has been posted to [GlobalScape](https://sppdocushare.spp.org/EFTClient/Account/Login.htm)*.* The intent of this project list is to show the top-ranking projects staff has identified to solve the remaining needs which have not been addressed by model adjustments, previously issued NTCs, or operating guides.

The draft project list has been updated to incorporate feedback from Stakeholders. The Study Cost Estimates received by SPP have been incorporated into this posting of the draft project list. Stakeholders should review the cost estimates and notify SPP if there are any impactful monetary differences. In addition, Stakeholders should review projects for feasibility and notify SPP if the posted project is not feasible to construct.

**Entities Required to Provide Feedback:** All interested stakeholders.

### **Due Date and Method of Submittal**

Feedback regarding the updated draft project list should be submitted via the SPP [Request](https://spprms.issuetrak.com/login.asp)  [Management System](https://spprms.issuetrak.com/login.asp) (RMS), using the "Submit an Inquiry" **Request Template**, "Integrated Transmission Planning (ITP)" **Subtype1**, and "Data Submission" **Subtype 2**. Feedback related to the draft project list is requested as soon as possible but no later than **end of day Friday, August 12, 2022**.

 **Changes from Last Pass:** Incorporated stakeholder feedback, added Study Cost Estimates received for Batch 2, and removed projects no longer under consideration from the 2022 ITP Project List tab. Study Cost Estimates reported may not represent cost of all upgrades associated with the project. Corrected the need associated with the Craig second 345 kV breaker project.

## **File location on [GlobalScape](https://sppdocushare.spp.org/EFTClient/Account/Login.htm) and to the [ITP Postings](https://www.spp.org/spp-documents-filings/?id=31491) folder**

#### *For users who have signed an SPP NDA:*

This file can be found on GlobalScape under: ITP  $\rightarrow$  ITP  $\rightarrow$  NCD (CEII, RSD)  $\rightarrow$  NDA $\rightarrow$  2022 ITP in the "Portfolio and Project Lists" folder.

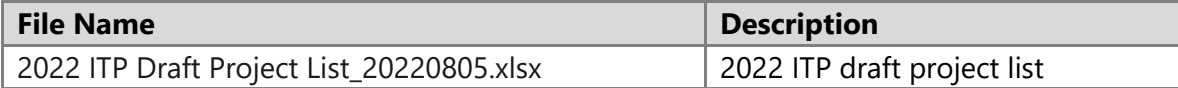

## **Helpful Links and Access**

 If you do not already have access to these documents in [GlobalScape,](https://sppdocushare.spp.org/EFTClient/Account/Login.htm) see the instructions for [confidentiality agreements](http://www.spp.org/Documents/21419/SPP%20Confidentiality%20Agreement.pdf) and submit the appropriate form via [RMS](https://spprms.issuetrak.com/TrakHome.asp) using the "Initiate a System Access Action" **Request Template**, "Access" **Request Type**, and "Globalscape File Sharing (Maps, Models, Cases, etc.) / SPPDocushare / Engineering / TCR Map / Models"

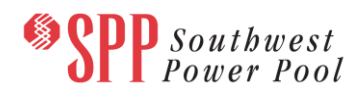

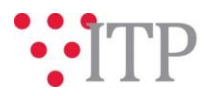

**SubType1**. [GlobalScape](https://sppdocushare.spp.org/EFTClient/Account/Login.htm) frequently asked questions can be found in Knowledgebase Article [686.](https://spprms.issuetrak.com/Kb_ArticleView.asp?ArticleNbr=686) Other helpful links can be found on [SPP.org.](https://www.spp.org/engineering/)